**TP 13140E** 

### **FLIGHT RECORDER CONFIGURATION STANDARD**

## **VERSION 1.1**

Submitted to Transportation Development Centre Transport Canada

> by xwave

October 2002

**TP 13140E** 

### **FLIGHT RECORDER CONFIGURATION STANDARD VERSION 1.1**

by:

Ian Smith and Robert Aube xwave 65 Iber Road Stittsville, Ontario K2S 1E7

October 2002

### Document Revision History

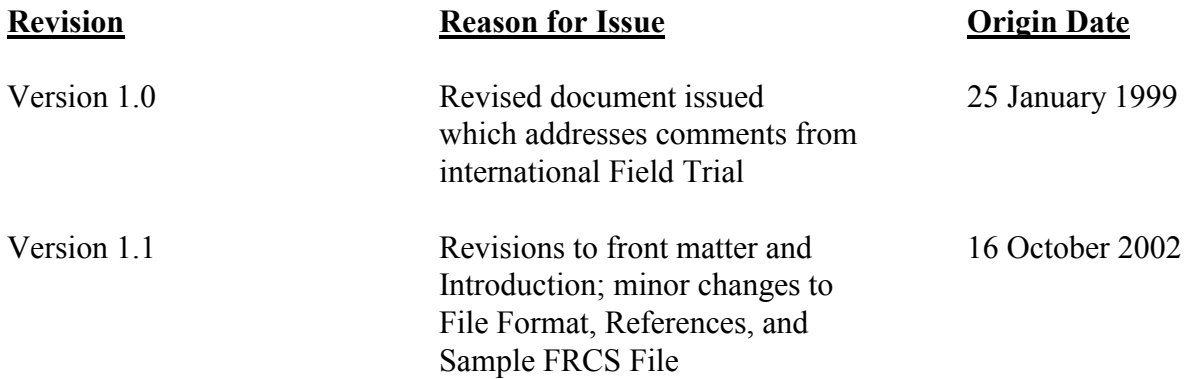

Un résumé français se trouve à la page iv.

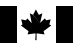

### **PUBLICATION DATA FORM**

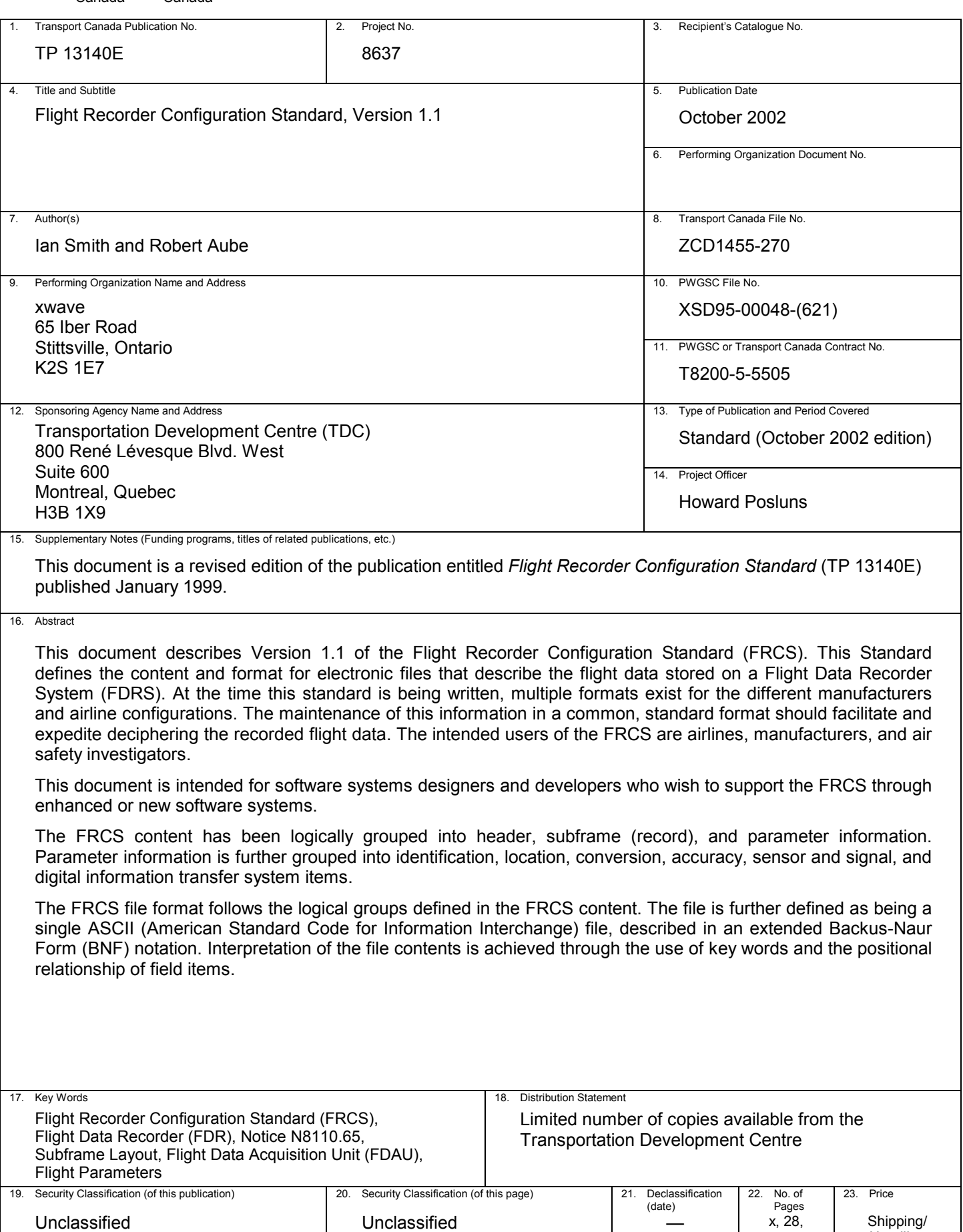

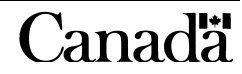

Handling

apps

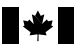

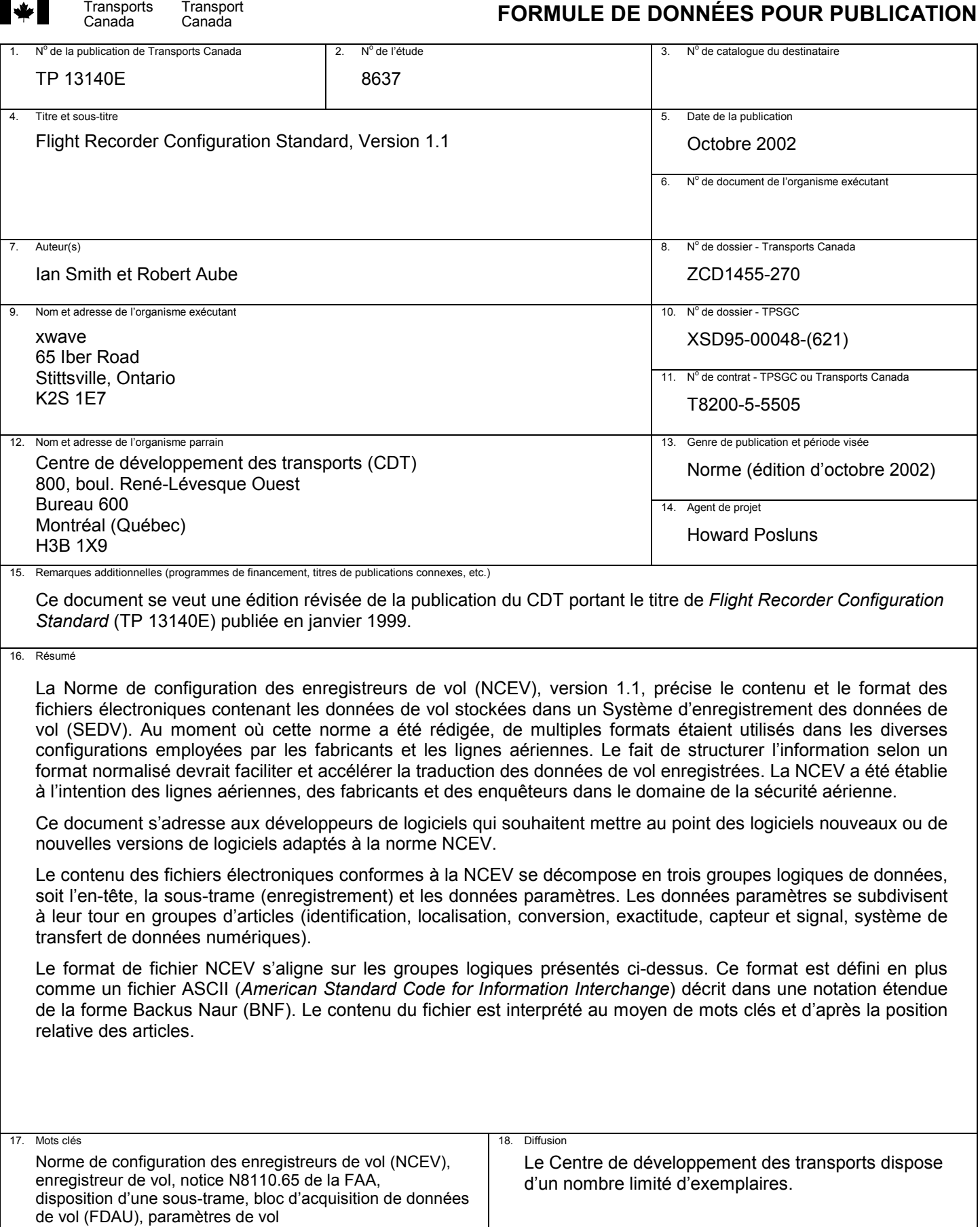

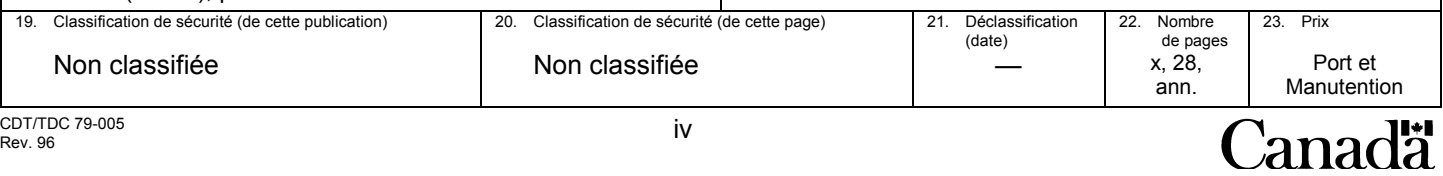

### **Acknowledgements**

**xwave** gratefully acknowledges the contribution of the following member organizations of the Project Review Committee.

Transport Canada, Civil Aviation Directorate and Transportation Development Centre National Transportation Safety Board (U.S.) Transportation Safety Board of Canada Federal Aviation Administration (U.S.) National Research Council Canada

The support of the other individuals and organizations who participated in the development of this standard is also appreciated.

Flight Recorder Configuration Standard, Version 1.1

### **TABLE OF CONTENTS**

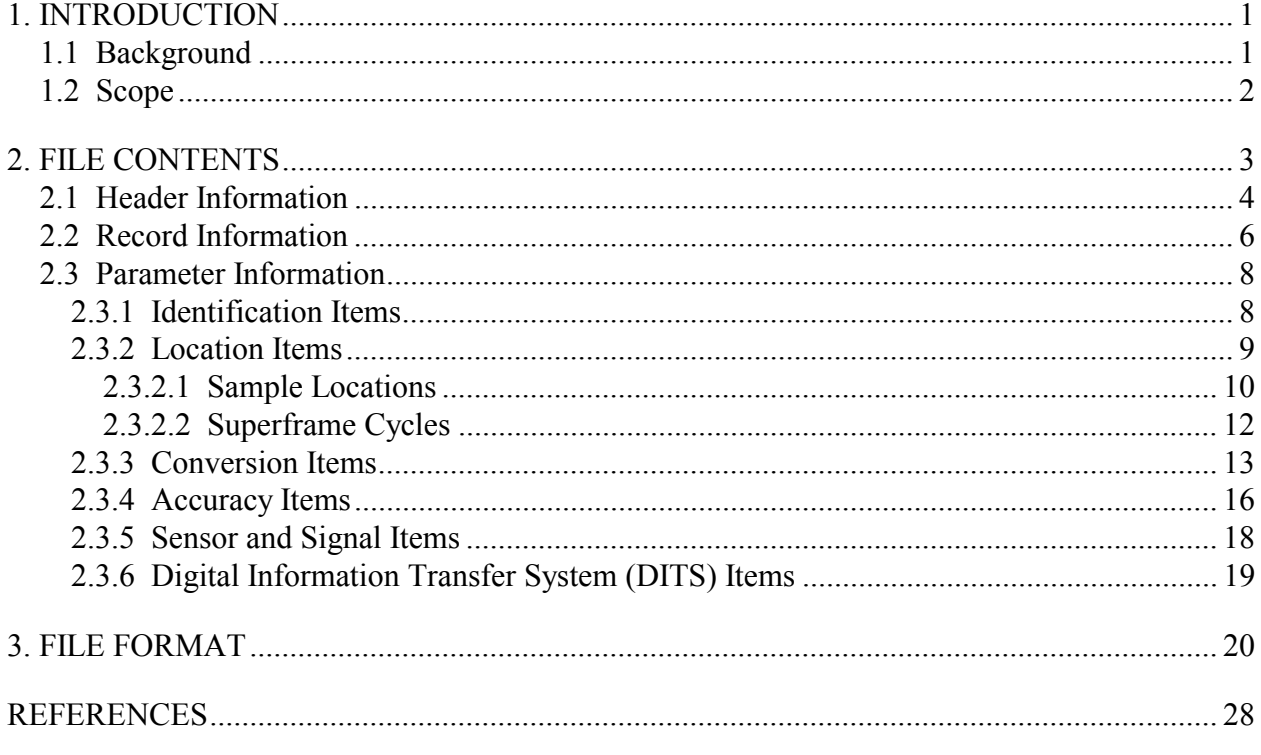

### APPENDIX A – STANDARD EQUATION CONVERSIONS

### APPENDIX B - SAMPLE FRCS FILE

### **LIST OF FIGURES**

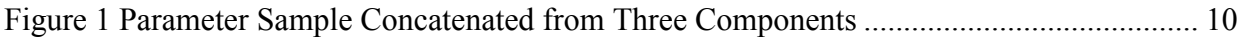

### **GLOSSARY**

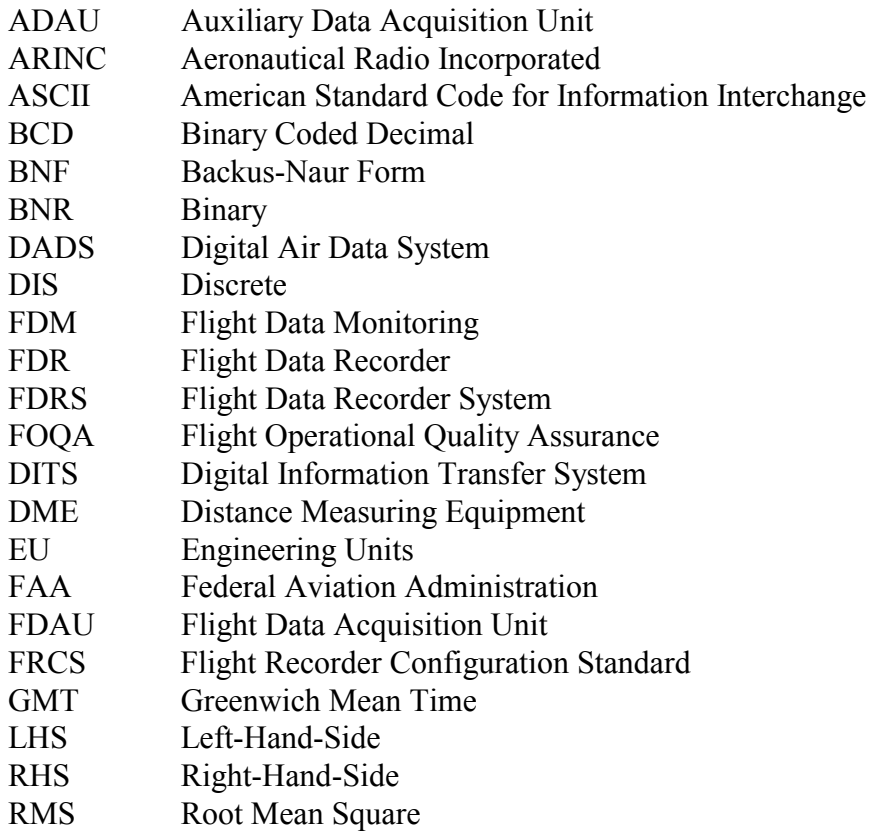

### <span id="page-12-0"></span>**1. INTRODUCTION**

#### **1.1 Background**

**xwave** and the Transportation Development Centre of Transport Canada have developed the Flight Recorder Configuration Standard (FRCS) as an improved means of documenting flight data recorder systems (FDRS).

Since the introduction of digital flight data recorders (FDRs) in the 1960s, accident investigators have struggled with the documentation, which is required for the recovery of FDR data. The documentation provided by carriers is often inconsistent, inaccessible, incomplete, inaccurate, and difficult to interpret. This problem has become more significant as FDRSs have become more sophisticated and as more parameters are being recorded.

Difficulties in recovering the data from FDRs often delay the determination of the cause of accidents and consequently the identification of serious safety issues.

This documentation problem may also be experienced by carriers with other recorders (e.g., quick access recorders) that are being used for FDM/FOQA (flight data monitoring / flight operational quality assurance) programs. While the objectives of FDM/FOQA programs are to prevent accidents and to improve the safety and efficiency of the carrier's operation, the recorders used for these programs are also valuable to accident investigators.

The FRCS has been developed to help solve flight recorder documentation problems. The FRCS is an international standard that facilitates the exchange of FDR documentation by defining the content and format of electronic files, which document FDRs.

FRCS files:

- are in electronic format to facilitate their access and input to ground data replay and analysis systems,
- can be maintained by the carriers,
- can be provided by carriers to safety boards and other authorized users immediately upon request, and
- could be stored directly onto the FDRs.

The FRCS is applicable to commercial, military, FDM/FOQA, and maintenance recorders. Accident investigators, airlines, aircraft manufacturers, equipment manufacturers, maintenance organizations, regulators, flight data service providers, and others can benefit from using the FRCS.

The FRCS has been developed under the direction of an international project review committee, with members representing Transport Canada's Civil Aviation Directorate, National Research Council Canada, the U.S. Federal Aviation Administration, the U.S. National Transportation Safety Board, and the Transportation Safety Board of Canada. These organizations continue to maintain and support the FRCS.

Since its first release in March 1998, the FRCS has been endorsed by many safety boards, the FAA in Advisory Circular 20-141 [1], Transport Canada in Airworthiness Manual Advisory 551.100 [2], and EUROCAE in its forthcoming Minimum Operational Performance Specification ED-112 [3]. Some airlines and aircraft manufacturers have produced FRCS files. Some manufacturers of ground stations and acquisition/recording systems have developed (or are developing) FRCS file import/export utilities.

**xwave** has developed an FRCS Editor and Tester to help create and validate FRCS files. The Editor and Tester both run on a standard PC.

The FRCS (Transport Canada Publication Number TP 13140E) and the Editor are available free of charge from **xwave**'s Web site (frcs.cbu.xwave.com) and from the Transportation Development Centre Web site (www.tc.gc.ca/tdc/projects/air/e/8637.htm).

This document describes Version 1.1 of the Flight Recorder Configuration Standard and reflects minor changes to Section 3, References, and Appendix B.

### **1.2 Scope**

This document is intended for software systems designers and developers who wish to support the FRCS through enhanced or new software systems.

A variety of commercially available tools support the FRCS, including the FRCS Editor and Tester available free of charge from **xwave**'s Web site.

#### <span id="page-14-0"></span>**2. FILE CONTENTS**

Electronic files that are compliant with the FRCS contain header, subframe (*record*), and parameter information. The header describes the aircraft, the on-board data acquisition and recording equipment, and the subframe (*record*) information that applies to all subframes (*records*). Separate, detailed information describes each recorded parameter.

The terminology employed in this standard is that used by Aeronautical Radio Incorporated (ARINC). Non-ARINC specific wording, such as may be applicable to military recorders, is noted in italics.

The following conventions are used for defining the type of data for particular items:

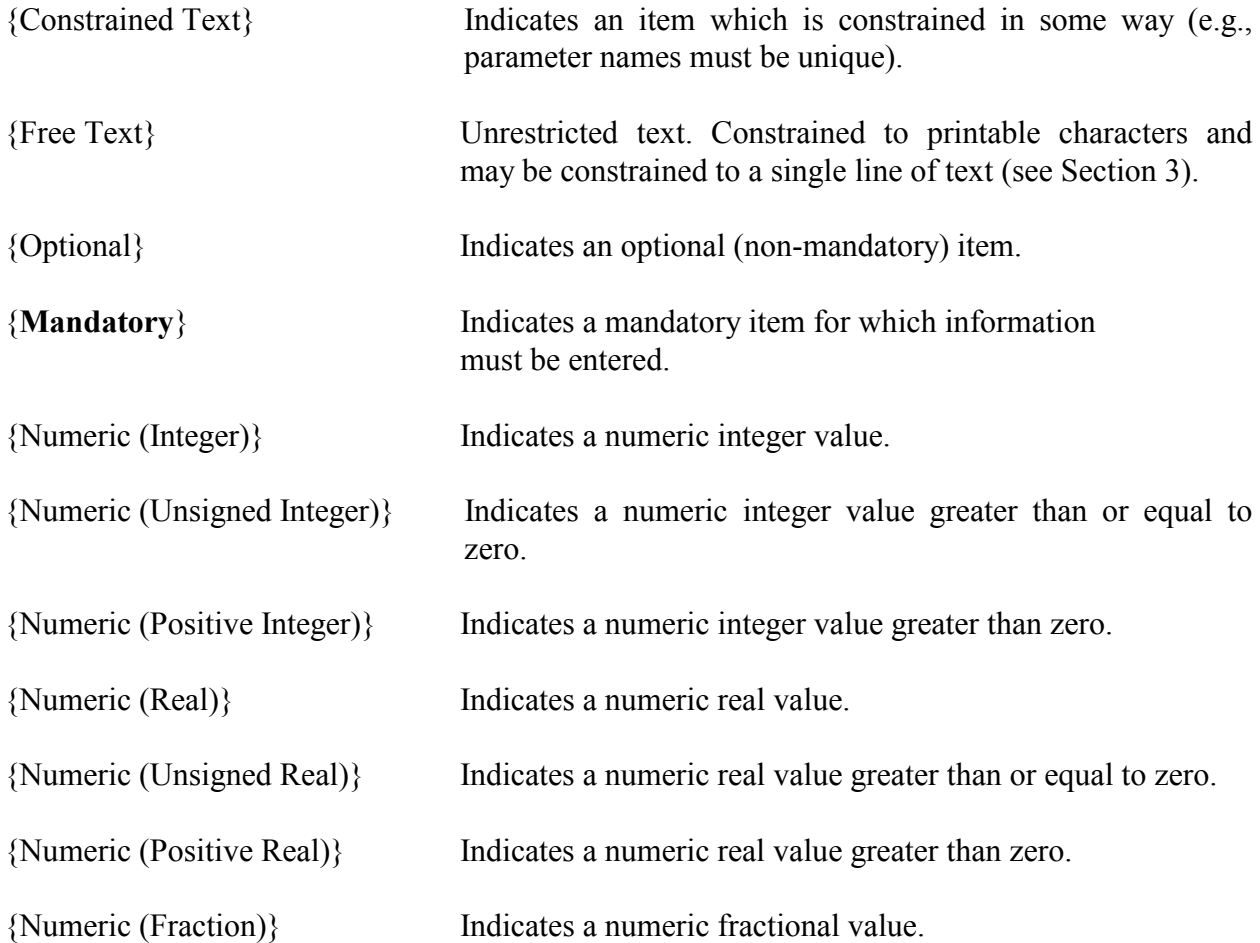

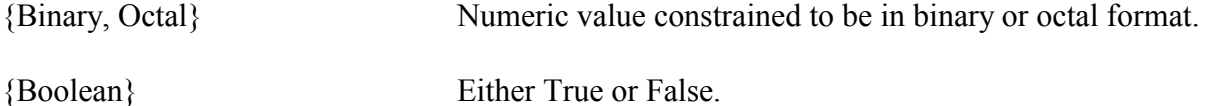

The convention pertaining to the "start" entries, as they apply to bits, words and subframes (*records*), is that they start at 1 (not 0). Bit 1 is the least significant bit of an FDR word.

The FRCS does not constrain the precision of floating point numbers. It is recommended that the minimum implementation allow for Real values specified to double precision as defined by the IEEE Standard 754 floating point standard which consists of 15 decimal digits accuracy and decimal exponents ranging between –308 and 308 [4].

For a complete definition of the data types and restrictions applied, please refer to Section 3, File Format.

#### **2.1 Header Information**

applies. Example: Boeing 747-400.

The following information is stored once in the header of the FRCS file.

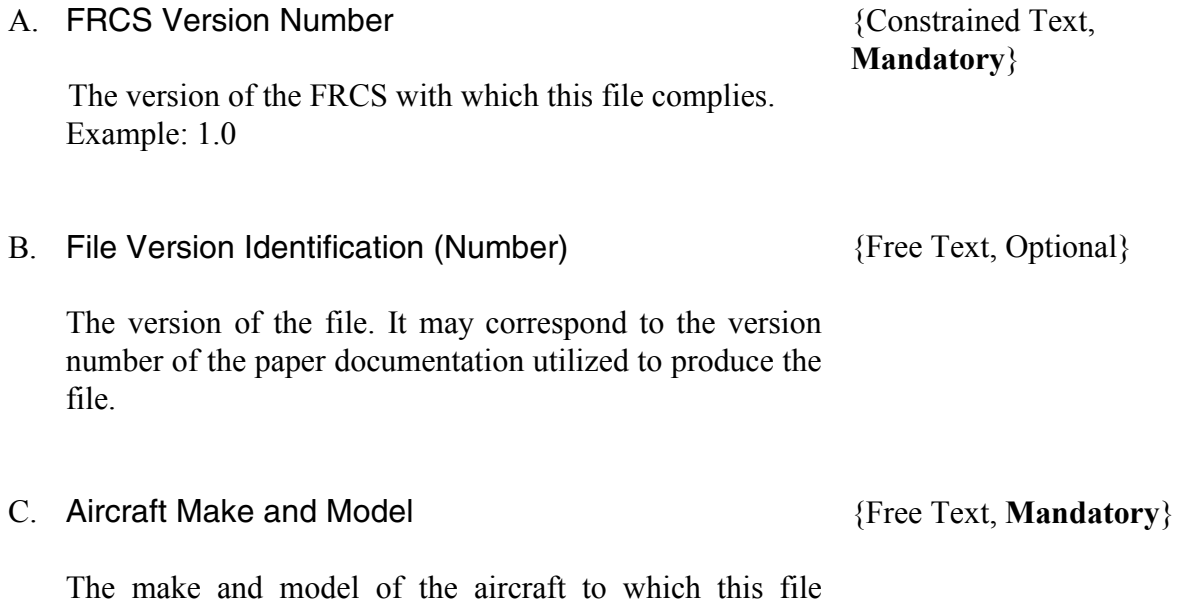

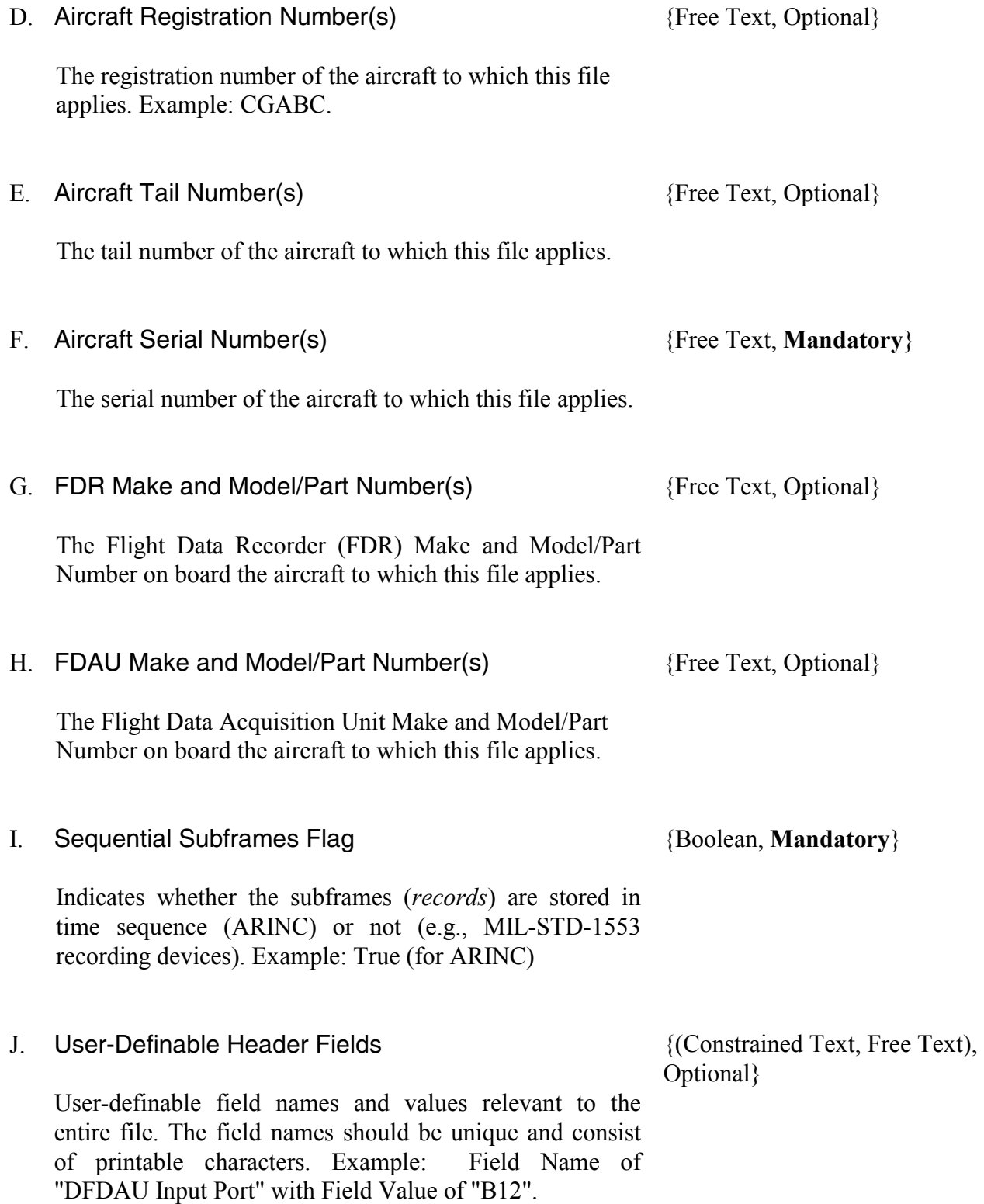

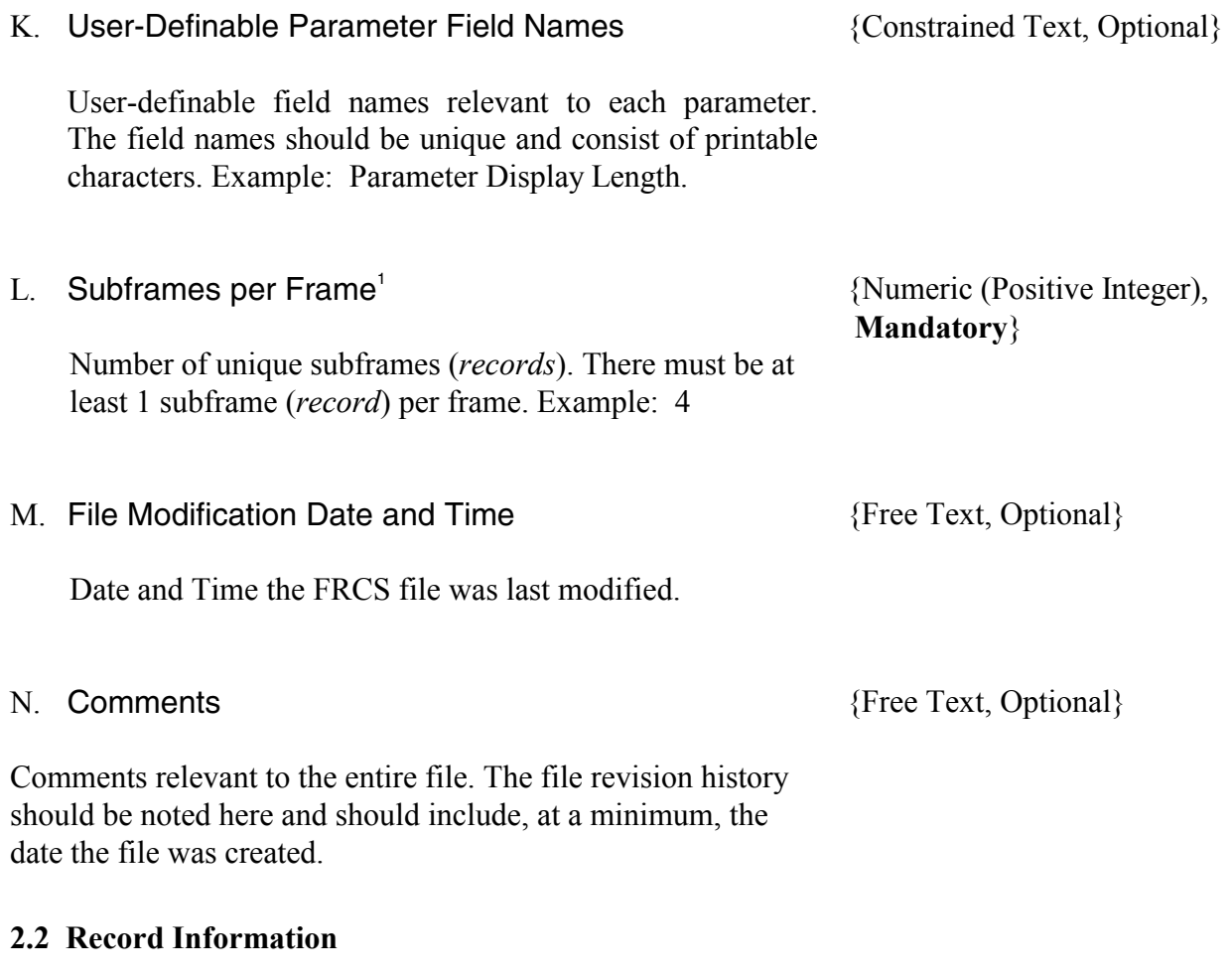

The following items are stored for each subframe (*record*). If the Record Information for each subframe (*record*) is identical, this information is only stored once.

# A. Bits per FDR Word Subframes (*records*) are broken up into smaller fragments

referred to as FDR Words. FDR Words are not necessarily the same as computer words that are usually 16 bits long. There must be at least one bit per word. Example: 12

{Numeric (Positive Integer),

**Mandatory**}

 $\overline{a}$ 

 $1$  The Teledyne miniframe structure is accommodated by documenting each miniframe as a subframe. The Miniframe Id and Sync words at the beginning of each miniframe are concatenated to form unique 24-bit sync words. For example, in the case of 8 Miniframes/Subframe, 4 Subframes/Frame, and 1.0 Second/Subframe, the resulting FRCS file would show 32 Subframes/Frame, with 0.125 Seconds/Subframe.

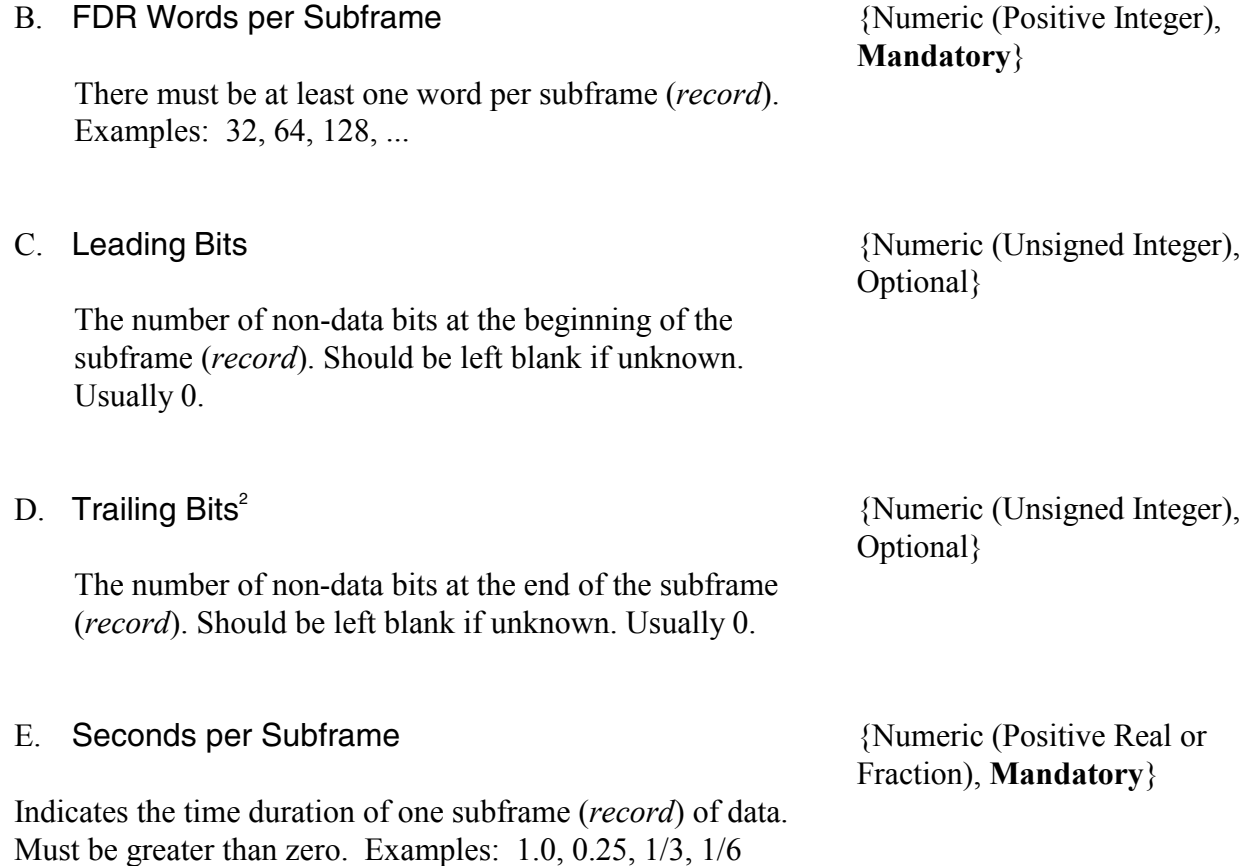

<sup>&</sup>lt;sup>2</sup> The following equation defines the size of a subframe:

Bits per Subframe = (Bits per Word) x (Words per Subframe) + (Leading Bits) + (Trailing Bits) Bit 1 of a subframe refers to the least significant bit of the first data word (i.e., Leading and Trailing bits are ignored).

#### **2.3 Parameter Information**

The following items are stored for each parameter.

#### **2.3.1 Identification Items**

The identification items for each parameter include a parameter name, mnemonic code, and parameter identification.

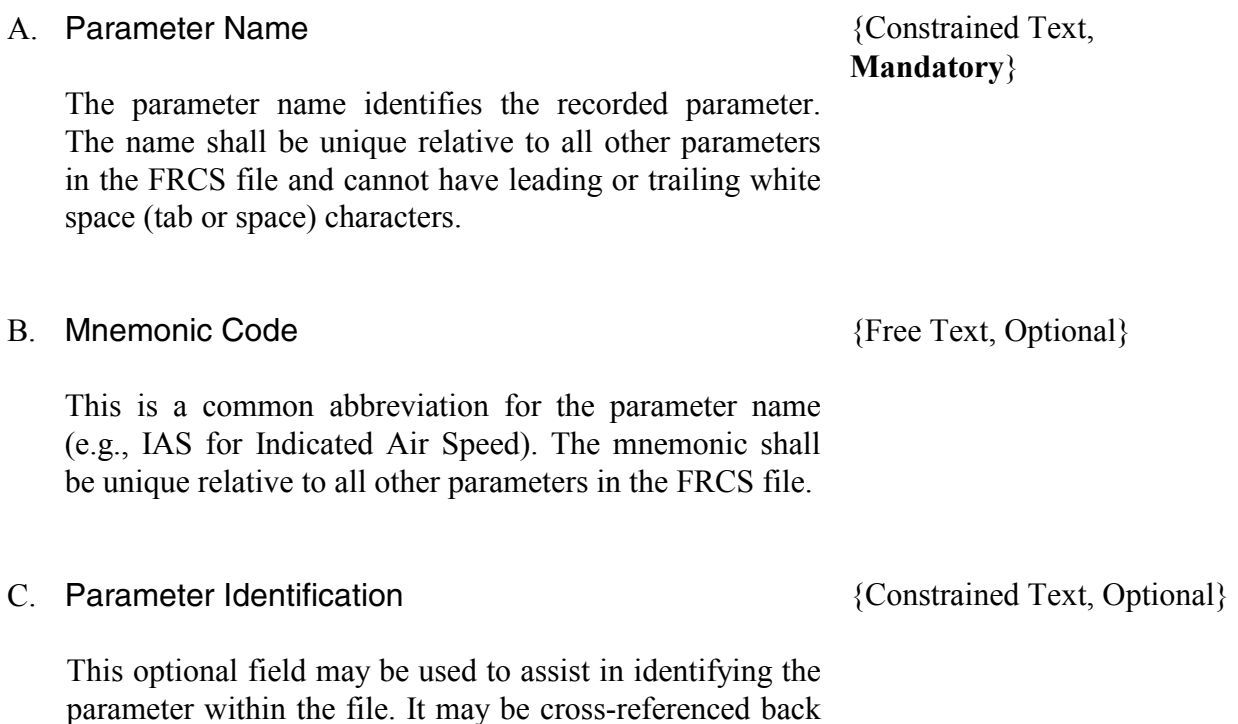

to the identification number used by manufacturers. The identifications should be unique relative to all other

parameter identifications in the FRCS file.

#### D. Record Identifier

#### {Boolean, **Mandatory**}

This field is set to True if this parameter is used to uniquely identify the subframe (*record*). The Sync code for a subframe (*record*) is an example of such a parameter. There must be one Record Identifier parameter for each subframe (*record*). Where a parameter is the identifier for the subframe (*record*), it must only have one sample location within the subframe (*record*) and must have a Parameter Range of a single unique value (i.e., value distinct from all other Record Identifier parameters).

#### E. User-Definable Parameter Field Values {Free Text, Optional}

Values for user-definable parameter fields. The parameter field values are specified in the same sequential order as the parameter field names are specified in the Header (i.e., see Section 2.1 L).

#### F. Parameter Modification Date and Time

Date and Time the parameter description was last modified.

#### G. Comments

This field contains comments about the parameter. The parameter comments should include a modification history and the date the parameter was created.

#### **2.3.2 Location Items**

Each parameter may have one or more samples within a frame of data. In addition, if the parameter is a superframe parameter, the associated cycle parameter and counts are required. A superframe parameter is a parameter recorded less than once a frame (typically every 16, 32, 64 or 128 frames). The superframe counter indicates the cycle number for the superframe parameters recorded in the associated subframe (*record*) /word location.

{Free Text, Optional}

{Free Text, Optional}

#### **2.3.2.1 Sample Locations**

Each parameter sample consists of one or more components and timing items. Usually there is only one component per sample. For samples with more than one component, the components are ordered from least significant to most significant. The sample value is the concatenation of the components.

For example, three components may be defined as:

- Component 1: Subframe (*Record*) 1, Word 5, Bits 1-4;
- Component 2: Subframe (*Record*) 1, Word 2, Bits 2-3; and
- Component 3: Subframe (*Record*) 1, Word 4, Bits 7-12.

The resulting raw value of the sample is the concatenation of the three components as shown in Figure 1.

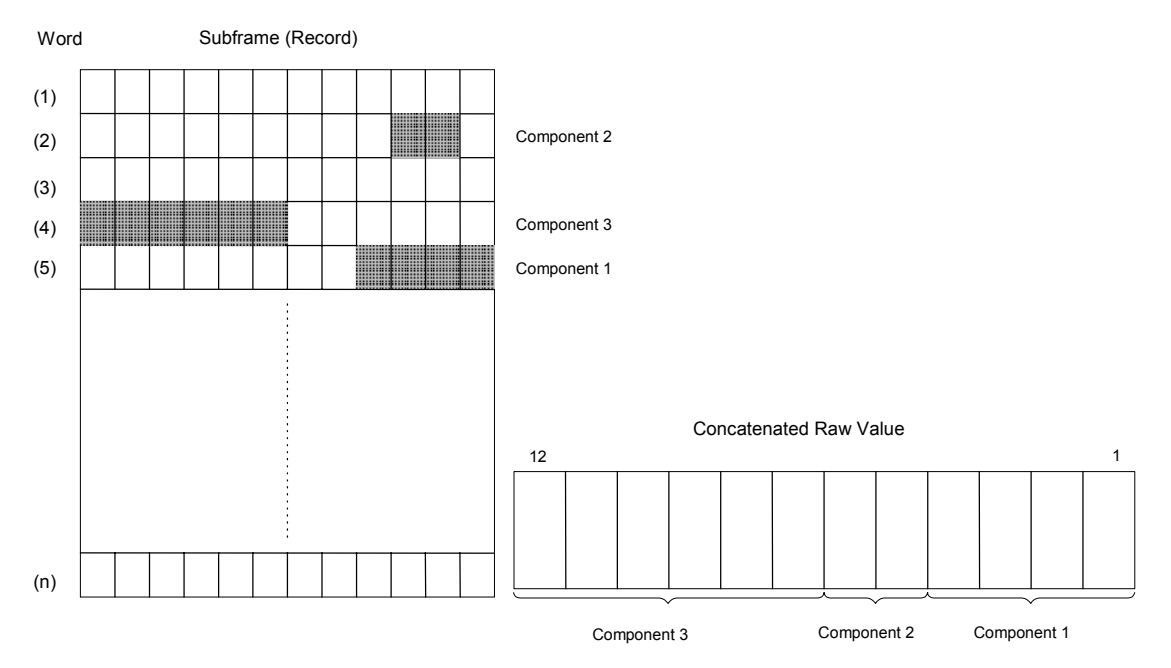

**Figure 1 Parameter Sample Concatenated from Three Components** 

Each sample location for a specific parameter must have the same total number of bits (e.g., if the first sample location for Airspeed uses 12 bits, all other Airspeed sample locations must use 12 bits).

The following items are defined for a sample location.

A. Components Each component is located by a subframe (*record*) number, word number, and a range of bits within the word.

#### A.1 Subframe Number

The subframe (*record*) in which a parameter sample component is stored. Subframe (*record*) numbers start at 1 and end at the number of subframes (*records*) in a frame.

#### A.2 Word Number

The subframe (*record*) word slot where a parameter sample component is stored. Word numbers start at 1 and end at the number of words in the subframe (*record*).

#### A.3 Bits

The range of one or more bits within a word in which a sample component is stored. Bit numbers start at 1 and end at the number of bits in a word.

{Numeric (Positive Integer), **Mandatory**}

**Mandatory**}

{Numeric (Positive Integer),

{Numeric (Unsigned Integer, Unsigned Integer), **Mandatory**}

### B. Time Offset

For each sample location, this item refers to the time offset (in seconds) from the base subframe (*record*) sample time. It may be documented with:

- a specific value,
- an indication that the time is based on the Word Offset within the subframe (*record*), or
- an indication that the samples are Equally Spaced<sup>3</sup> within the subframe (*record*) time duration.

Most commonly this time is based on the Word Offset. It should be left blank if unknown. There must be more than one sample within the subframe (*record*) when Equally Spaced is specified.

### **2.3.2.2 Superframe Cycles**

When superframe parameters are defined, at least one superframe cycle counter must be documented as a separate parameter. The items included when defining a superframe parameter are the following.

#### A. Cycle Counter Name

The parameter name of the associated superframe cycle counter parameter.

#### B. Cycle Numbers

A list of superframe cycle numbers for which this parameter is defined.

{Constrained Text, **Mandatory** for superframe parameters}

{Numeric (Integer), **Mandatory** for superframe parameters}

{Constrained Text or Numeric (Unsigned Real), Optional}

 $\overline{a}$ 

 $3$  The time offset of the first sample for an Equally Spaced parameter is always zero. For example, a parameter with four equally spaced samples in a subframe implies time offsets of 0, 0.25, 0.5, and 0.75 (for a subframe of onesecond duration).

#### **2.3.3 Conversion Items**

Conversion items provide all the documentation necessary to convert from raw data values to Engineering Units.

#### A. Signed Value

Indicates whether the value contains a sign bit. The sign bit is assumed to be the most significant bit. This implies an initial two's complement conversion. Example: True for signed values.

#### B. Conversion

Each parameter may have zero or more Conversions. A conversion is defined by a unique raw data range and an associated list of Conversion Steps. If there is no Conversion, the raw data values are considered Engineering Units.

#### B.1 Raw Data Range

A range of raw data values to which the conversion steps apply. Raw data ranges for different conversions must not overlap. For a conversion that applies to the entire range of the parameter, "ALL" may be specified. Raw data ranges and corresponding conversions can be used to define piecewise equations.

{Numeric (Unsigned Integer, Unsigned Integer), or Constrained Text, **Mandatory** for parameters with Engineering Unit conversion}

{Boolean, **Mandatory**}

#### B.2 Conversion Steps

A list of one or more sequential steps required to convert a raw value to an Engineering Unit value.

Each step is defined by one of the following four techniques:

- Polynomial Coefficients;
- Tabular Data;
- Predefined Equation; and
- Conversion Description.

#### a) Polynomial Coefficients

Coefficients  $A_0$ ,  $A_1$ ,  $A_2$ ,  $A_3$ , ... used in the following equation to convert a raw data count or intermediate value to an EU value.

 $EU = A_0 + A_1 * x + A_2 * x^2 + A_3 * x^3 + ...$ 

Specifying  $A_0$  and  $A_1$ , means Linear conversion. Specifying  $A_0$ ,  $A_1$ ,  $A_2$ ,  $A_3$  ..., means Polynomial conversion.

#### b) Tabular Data

Tables contain raw data counts or intermediate values and their corresponding EU values. For non-discrete parameters, unspecified values in the table can be found using a suitable interpolation method.

#### c) Predefined Equation

This item refers to one of the following predefined equations: Teledyne Synchro, Fairchild Synchro, Binary Coded Decimal (BCD). Appendix A describes each of the predefined equations in detail.

{Numeric (two or more Real), **Mandatory** if applicable}

#### {Numeric (Real, Real), **Mandatory** if applicable}

{Constrained Text, **Mandatory** if applicable}

### d) Conversion Description

A free text description of the method of conversion to Engineering Units.

#### C. Conversion Accuracy

This is the accuracy of the mathematical conversion algorithms used to convert from raw data counts to Engineering Units. It may be expressed as a single correlation coefficient (e.g. 1.0 represents perfect correlation) or a table of absolute values (representing plus/minus uncertainty associated with the engineering unit value) over the valid operational raw data range of the parameter. The correlation coefficient shall be calculated as follows:

r =  $N^* \Sigma (x^* y) - \Sigma x^* \Sigma y$  $\{ [N^* \Sigma x^2 - (\Sigma x)^2] * [N^* \Sigma y^2 - (\Sigma y)^2] \}^{1/2}$ 

Where:  $r =$  correlation coefficient

- $N =$  number of data points
- $x =$  reference data (E.U.)
- $y =$  derived data (E.U.)
- $\Sigma$  indicates the sum of the values that follow (e.g.  $\Sigma x$  equals the sum of all x values)

### D. Units

These are the Engineering Units of measure of the parameter (e.g., Degrees, Radians, Feet, Knots, G).

{Free Text, **Mandatory** for parameters with units of measure}

{Free Text, **Mandatory** if applicable}

{Numeric (Unsigned Integer, Unsigned Integer, Real) or Numeric (Real), Optional}

#### E. Interpretation

{Numeric (Real, Real), Free Text, **Mandatory** for discrete and signed parameters}

For discrete parameters, this constitutes a table of discrete codes and their corresponding interpretations for a given parameter. Descriptions of all states should be entered.

For example:

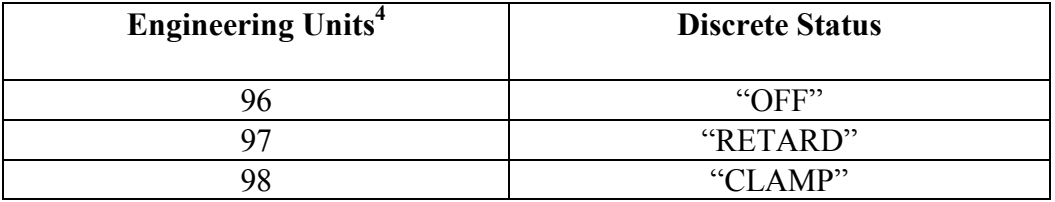

For non-discrete parameters, this constitutes a table of EU parameter ranges with corresponding interpretations. For signed parameters this table must describe the sign convention (meanings for both positive and negative values should be entered).

For example:

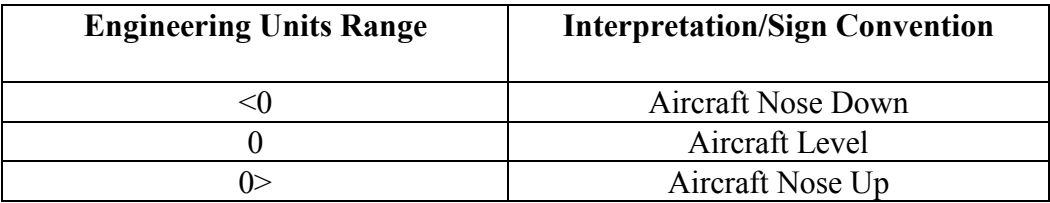

#### **2.3.4 Accuracy Items**

These items pertain to the accuracy of the parameter data.

#### A. Parameter Range

This is the valid operational range of the parameter (minimum and maximum) expressed in engineering units.

{Constrained Text, Numeric (Real, Real), **Mandatory** for parameters that are Record Identifiers (sync. code parameters)}

 $\overline{a}$ 

<sup>&</sup>lt;sup>4</sup> If there is no parameter conversion, the raw counts are considered Engineering Units.

#### B. Parameter Accuracy

{Numeric (Real, Real, Real), Optional}

{Free Text, Optional}

This is the total accuracy of the input data before recording as described in Section 4.1.1 of ARINC 573 [5] and ARINC 717 [6]. Some factors included in the accuracy figure are:

- Sensor Tolerances:
- FDAU Tolerances; and
- Non-linearities of the Analog to Digital Conversion Process.

The total accuracy for a parameter may be expressed as a plus or minus root mean square (RMS) error value in engineering units or as a percentage error. It may consist of a single value or for varying accuracies a table of values over the valid operational range of the parameter.

For example:

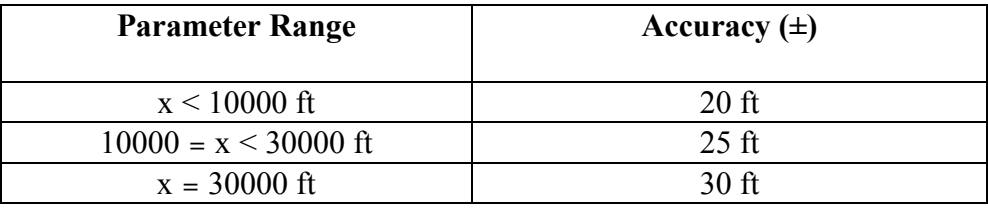

### C. Parameter Resolution

This refers to the resolution of the recorded data in engineering units. It is also documented in terms of raw data counts and is usually based on a number of bits. It generally represents the minimum (or worst-case) resolution over the parameter range. For parameters where the resolution is not linear over the full range, it may also be specified in terms of the minimum, intermediate, and maximum resolutions for the parameter range. Should be left blank if unknown.

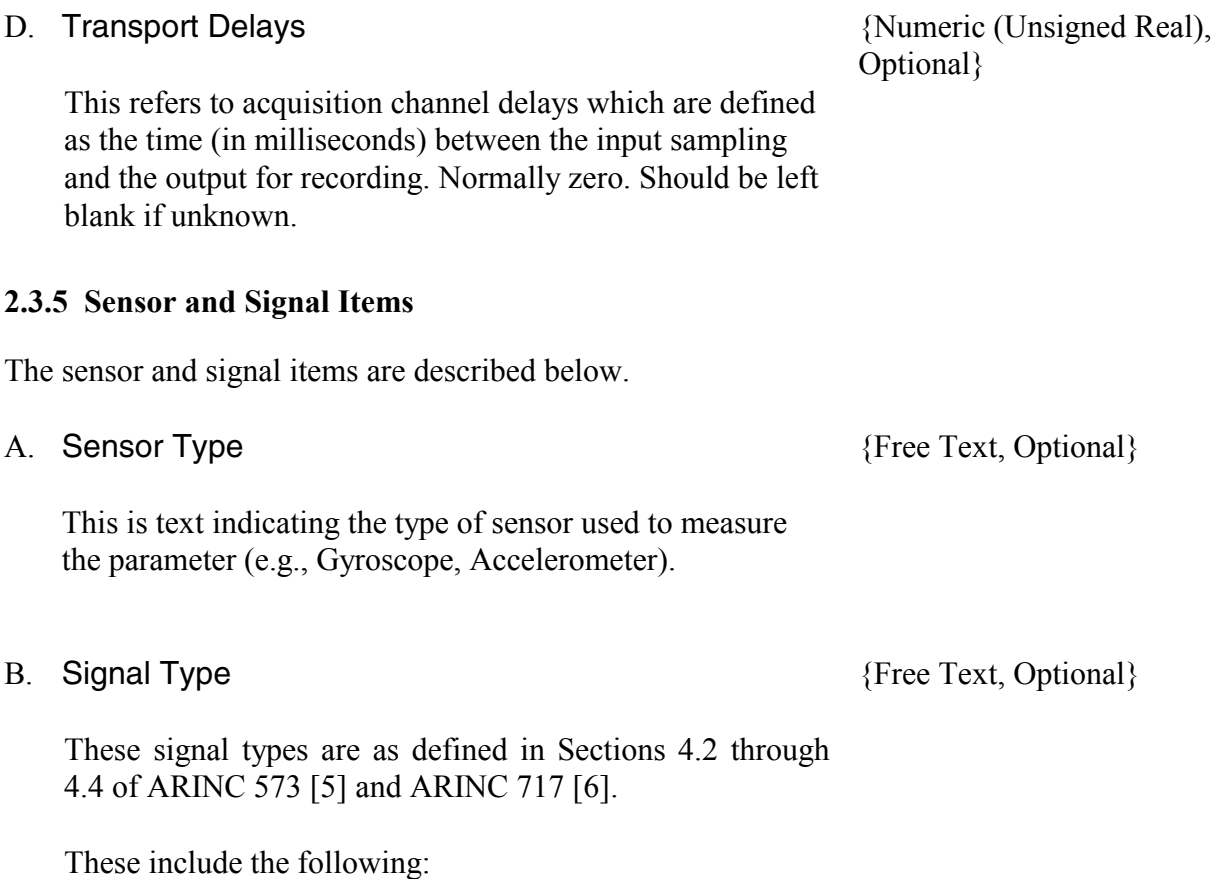

- Analog Input Signals For example: Synchro, AC Voltage Ratios, Potentiometer, Strain Gauge, and Thermocouples.
- Digital Inputs For example: Digital Air Data System (DADS), Auxiliary Data Acquisition Unit (ADAU), and Greenwich Mean Time (GMT).
- Discrete Inputs For example: On/Off signals, series, shunt, AC sensitive, Ident, and marker beacon.

### C. Signal/Data Source

This field identifies the aircraft subsystem (e.g., Air Data Computer, Cockpit Display, Inertial Reference Unit), dedicated transducer, or signal conditioners, which is the primary signal source for this parameter. If the source may be switched, this should be documented.

{Free Text, Optional}

#### **2.3.6 Digital Information Transfer System (DITS) Items**

The Digital Information Transfer System items are listed below.

#### A. DITS Label

The Digital Information Transfer System label is the octal value (0-1777) that identifies the type of data (e.g., Distance Measuring Equipment (DME), Static Air, etc.). Should be set to 0 if unknown.

#### B. DITS Bit Numbers

As defined in ARINC Characteristic 429 [7], the standard DITS format is a 32-bit BCD, binary (BNR), or discrete (DIS) word, with bits (11-29) generally assigned as the data bits. The remaining bits contain labeling, parity, source/destination codes, and sign/status information. Documentation shall indicate all ARINC 429 data bits as they are assigned or mapped to the FDRS data bits.

#### C. DITS Coding

DITS coding identifies the type of data (e.g., binary, BCD, or discrete).

{Numeric (Octal)}

{Numeric (Unsigned Integer, Unsigned Integer), Optional}

{Free Text, Optional}

### <span id="page-31-0"></span>**3. FILE FORMAT**

The FRCS electronic file format consists of a single ASCII (American Standard Code for Information Interchange) file. Interpretation of the file contents is achieved through the use of key words and the positional relationship of field elements. The file is divided into series and sub-series containing one or more items.

The FRCS format is described using an extended Backus-Naur Form (BNF) notation. The differences from pure BNF pertain to notational conventions. The notational conventions are as follows:

- ::= The left-hand-side (LHS) of the symbol "consists of" elements on the right hand-side (RHS). This symbol may be used to define series and subseries.
- < > Angle brackets enclose a series or subseries name.
- $\{ \langle \rangle \langle \rangle \rangle$  Series separated by a backslash and enclosed in brackets denote multiple alternatives.
- \* An asterisk preceding an element indicates a sequence of zero or more elements.
- + A plus preceding an element indicates a sequence of one or more elements.
- $*_{X \text{ or } +X}$  'x' represents the upper limit on the number of elements (e.g., +3 indicates one to three elements)
- [] Square brackets enclose optional elements. There are zero or one of these elements. In the case of zero elements the blank field should still be commadelimited.
- () Round brackets enclose multiple elements grouped together.
- "" Literal text such as for key words are enclosed in double quotation marks.

Also, note that individual field elements are written in capitalized, hyphenated format and are not enclosed in angle brackets < >.

When producing an FRCS file, the following rules apply:

- Extra white space characters (space and tab) are allowed.
- Extra new line characters are not allowed.

The syntax for the FRCS file is shown below. Clarifying remarks and additional constraints (not explicitly represented by the grammar) are included in the Notes. Software utilizing FRCS format files should allow input and output of files as constrained by the syntax only. Subsequent manipulation of the content should adhere to the constraints listed in the Notes and described in Section 2. Software developers must not make specialized use of free text fields (e.g., Comments) to indicate software dependent flags, etc.

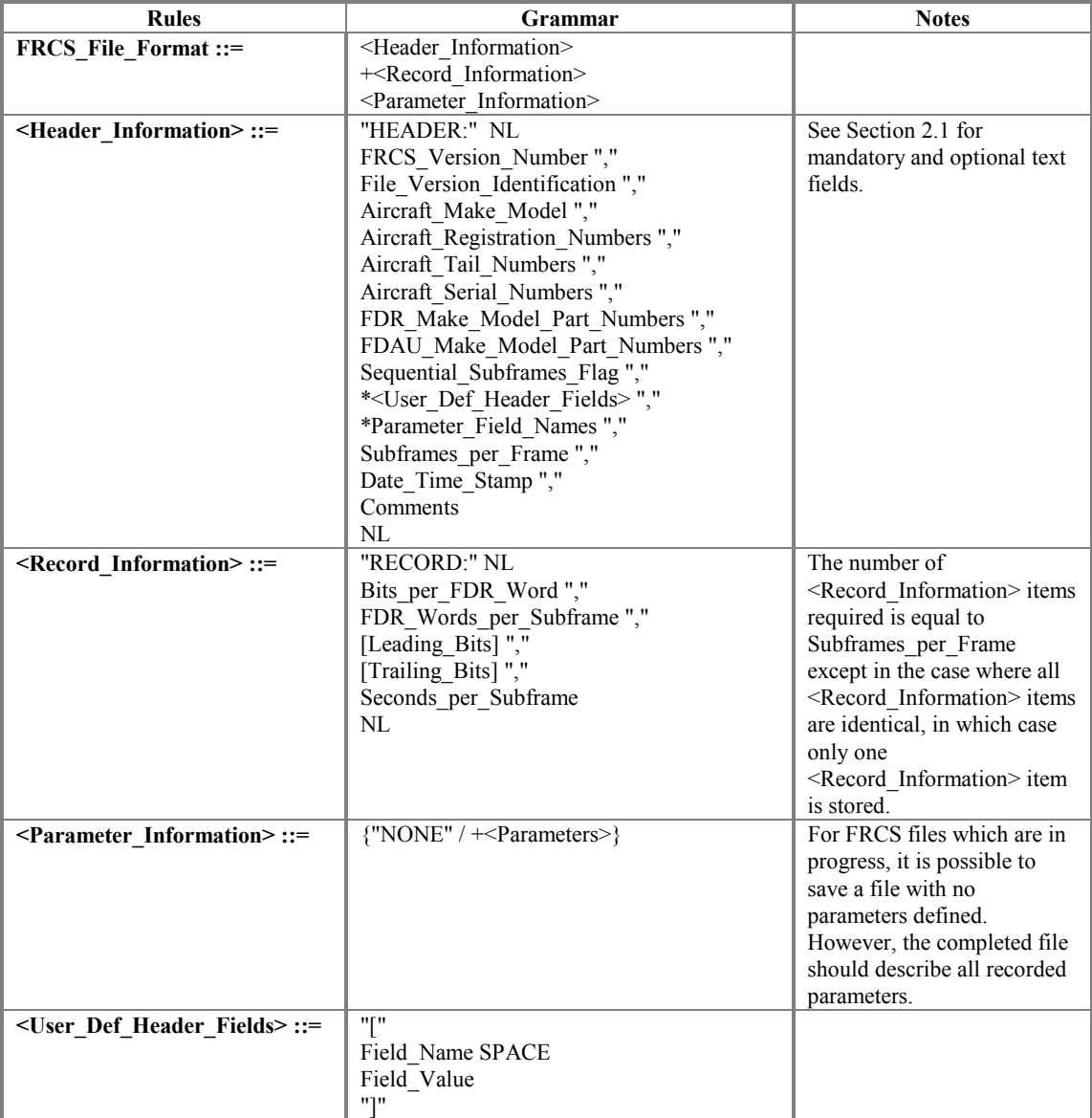

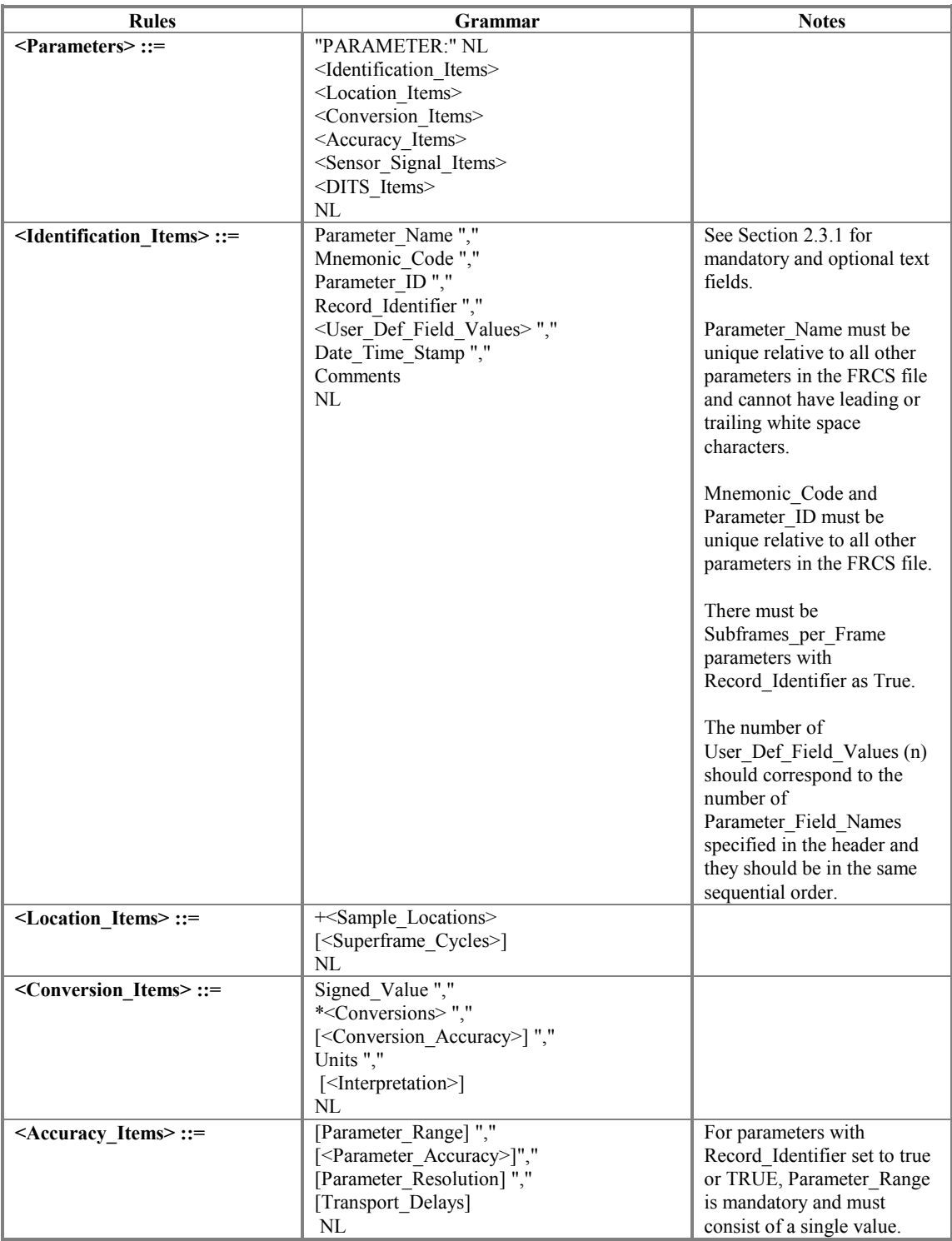

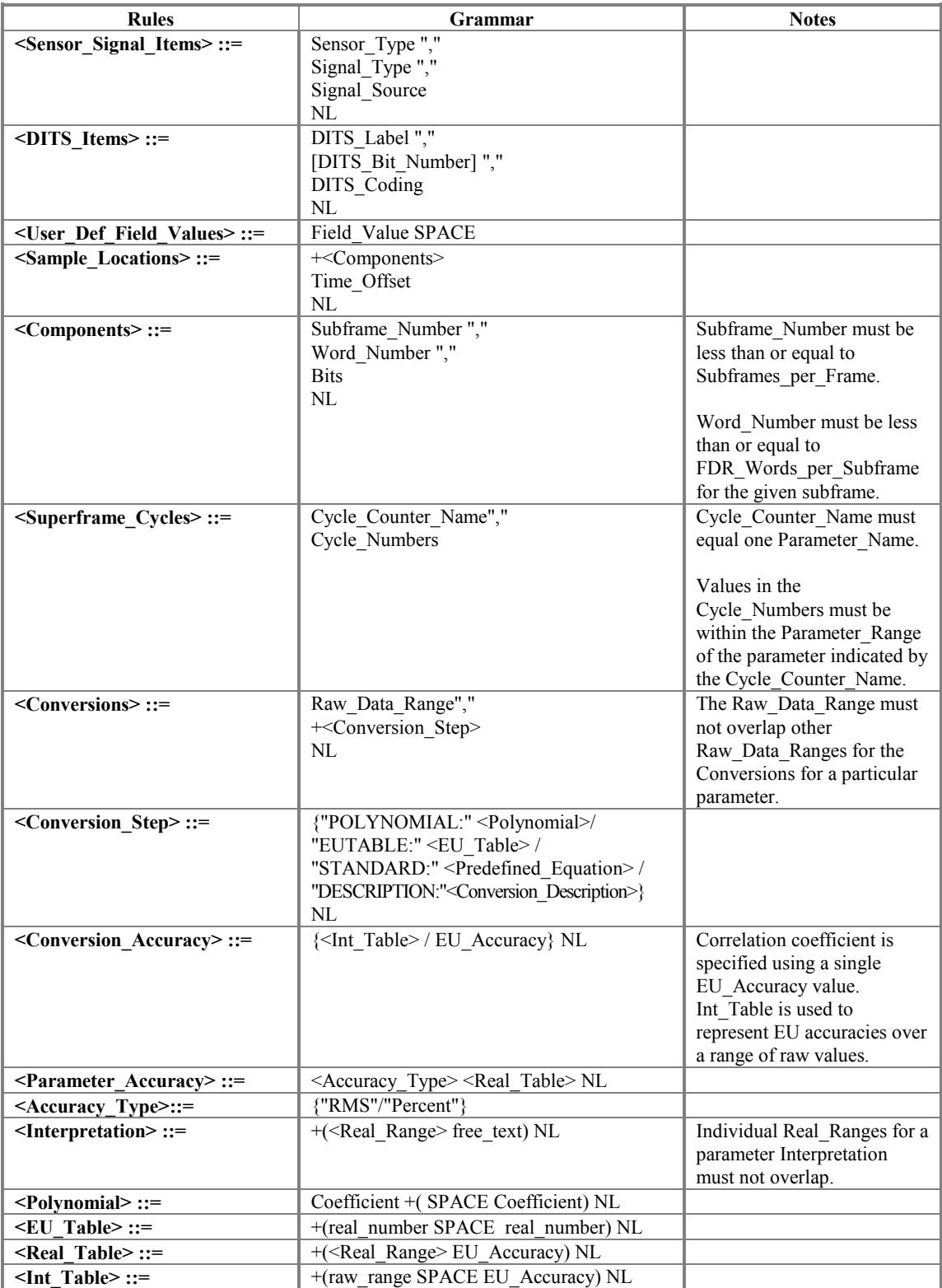

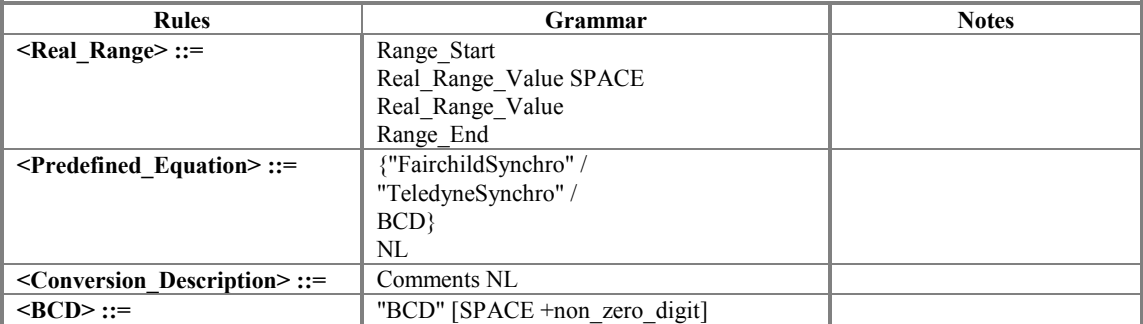

The data types used by the FRCS Grammar are defined below:

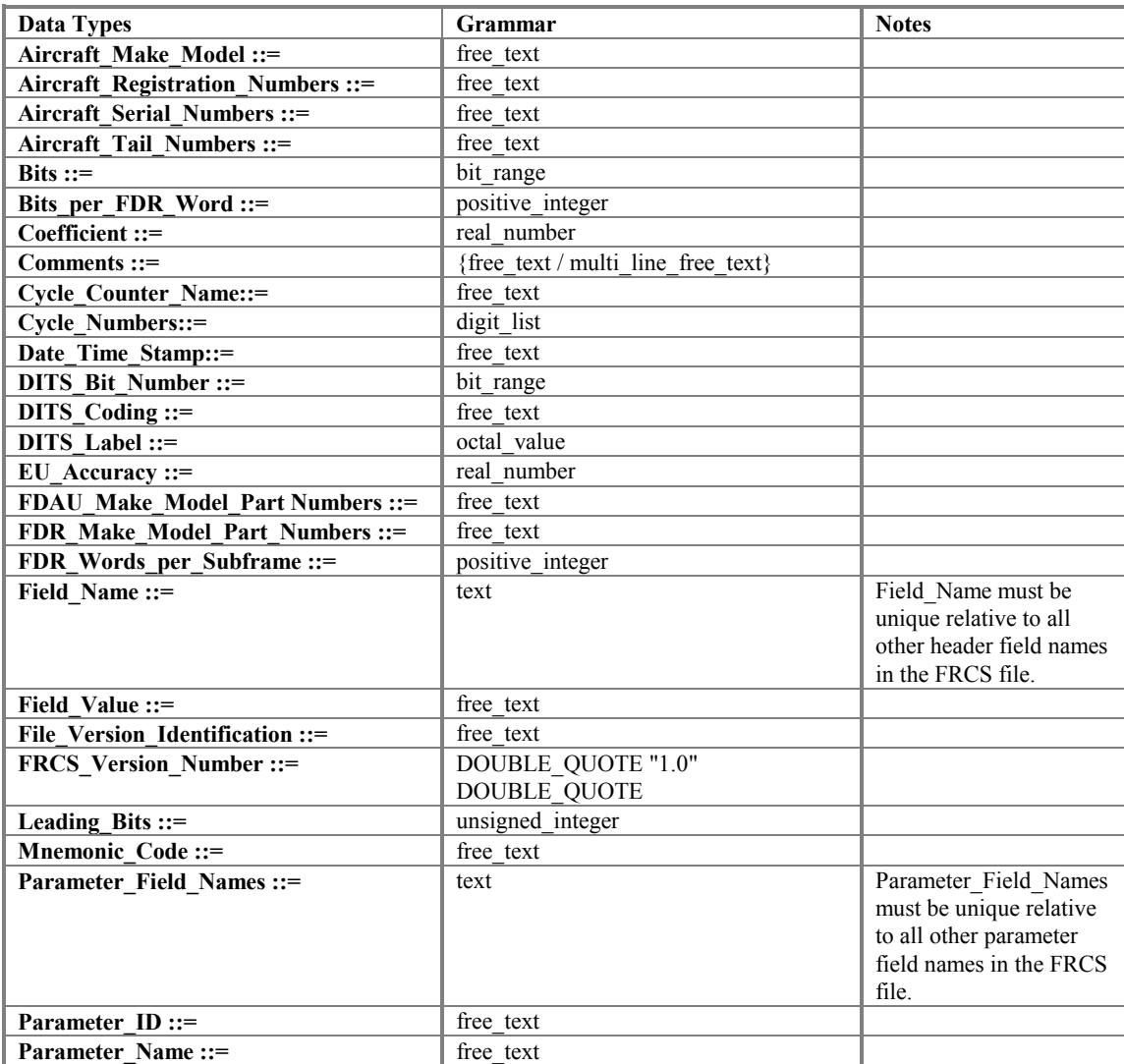

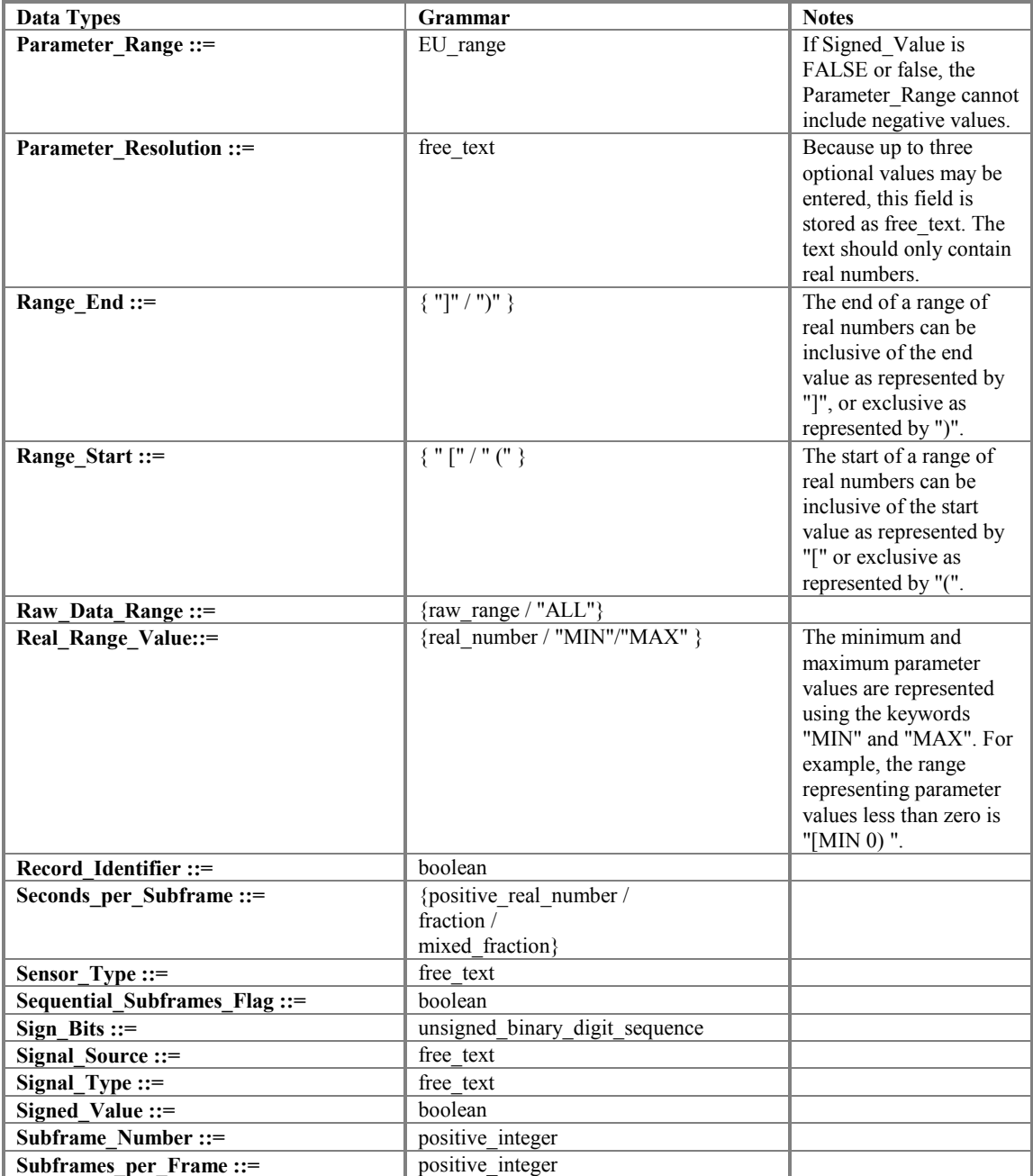

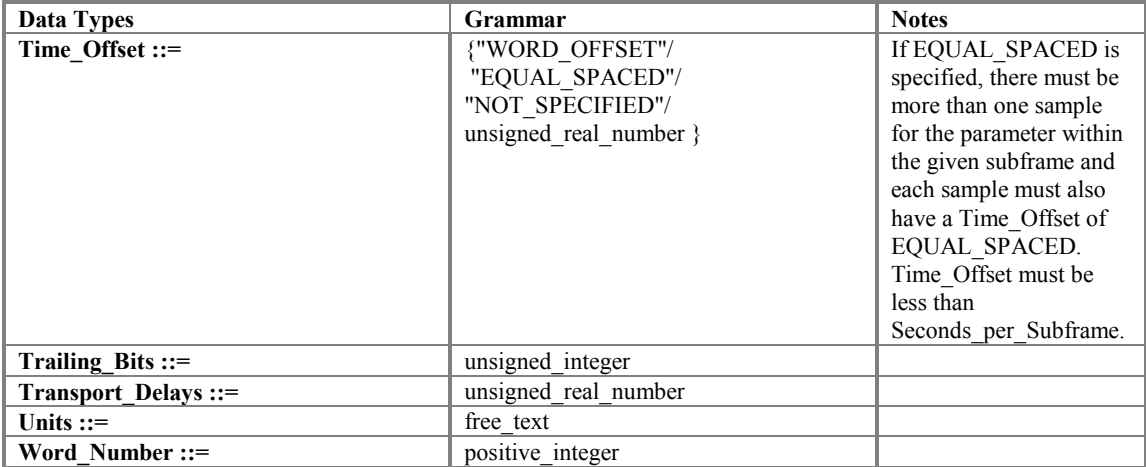

The data types are further described as follows:

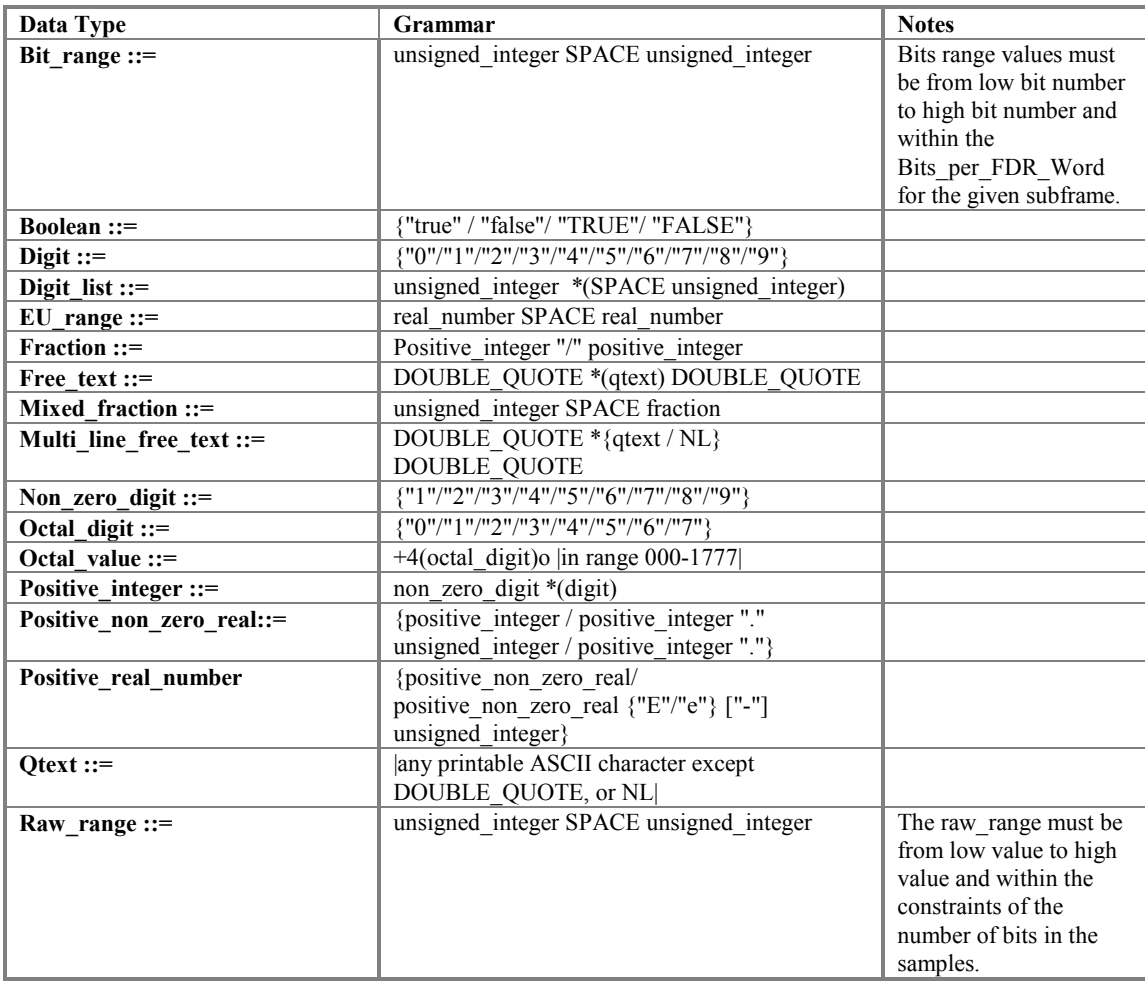

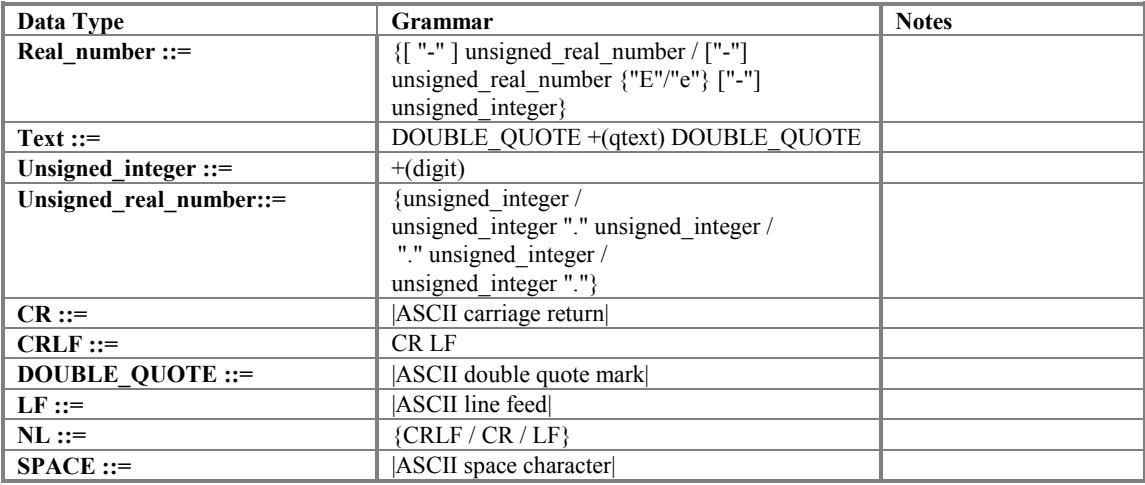

Key words are utilized as described in the file syntax to facilitate automated parsing. The following is the list of key words:

- HEADER:
- RECORD:
- PARAMETER:

#### <span id="page-39-0"></span>**REFERENCES**

- 1. Federal Aviation Administration, Advisory Circular 20-141, *Airworthiness and Operational Approval of Digital Flight Data Recorder Systems*, October 5, 1999 (AIR-130).
- 2. Transport Canada, Airworthiness Manual Advisory 551.100, *Flight Data Recorder Installation Calibration And Correlation Procedures*, December 1, 1998.
- 3. European Organisation for Civil Aviation Equipment, ED-112, *Minimum Operational Performance Specification for Crash Protected Airborne Recorder Systems*.
- 4. Institute of Electrical and Electronics Engineers, *IEEE Standard for Binary Floating-Point Arithmetic*, ANSI/IEEE Standard 754-1985, August 1985.
- 5. Aeronautical Radio Incorporated*, MARK 2 Aircraft Integrated Data System (AIDS MARK 2) ARINC Characteristics 573-7*, December 2, 1974.
- 6. Aeronautical Radio Incorporated, *Flight Data Acquisition And Recording System ARINC Characteristic 717-3 (and Supplements 1-8 January 15, 1988)*, March 27, 1981.
- 7. Aeronautical Radio Incorporated, *Mark 33 Digital Information Transfer System (DITS) ARINC Specification – 429-10*, March 16, 1987.

### <span id="page-40-0"></span>**APPENDIX A – STANDARD EQUATION CONVERSIONS**

#### **Binary Coded Decimal (BCD) Conversion**

BCD is a method of encoding decimal (base 10) numbers in binary form typically using 4 bits to store each decimal digit. The lower order bits represent the lower order digits. For example, the decimal number 42 is encoded as 0100 0010 as opposed to 101010 in binary. In some cases, fewer than 4 bits may be used to represent a restricted range of digits. For example, two bits may be used to represent the Tens of Days digit in a date (i.e., digits 0 through 3).

BCD numbers are defined as BCD followed by the number of bits per group. For example, a 12 bit BCD stored as 4 groups of 3 bits would be defined as "BCD 3333". When the number of bits per group are not specified, the default "BCD" only, refers to 4 bits per group.

#### **Teledyne Synchro Conversion**

The following table describes the conversion of a raw count value to an angle value using the Teledyne Synchro conversion. The appropriate conversion equation is shown in the right-hand column for the different raw count value ranges shown in the left-hand column.

Abbreviations used in the table:

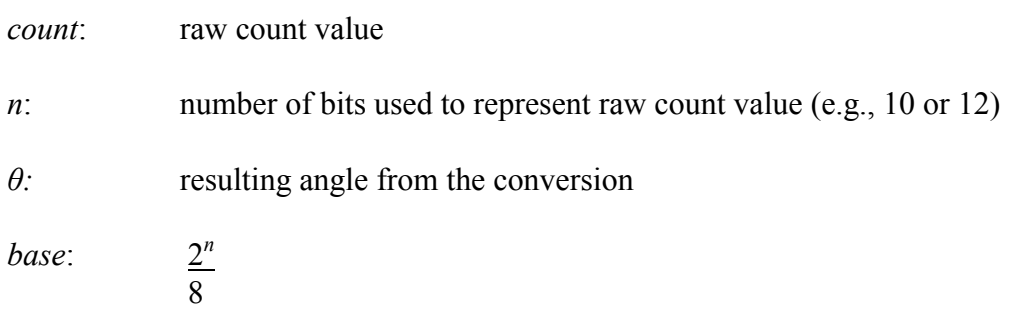

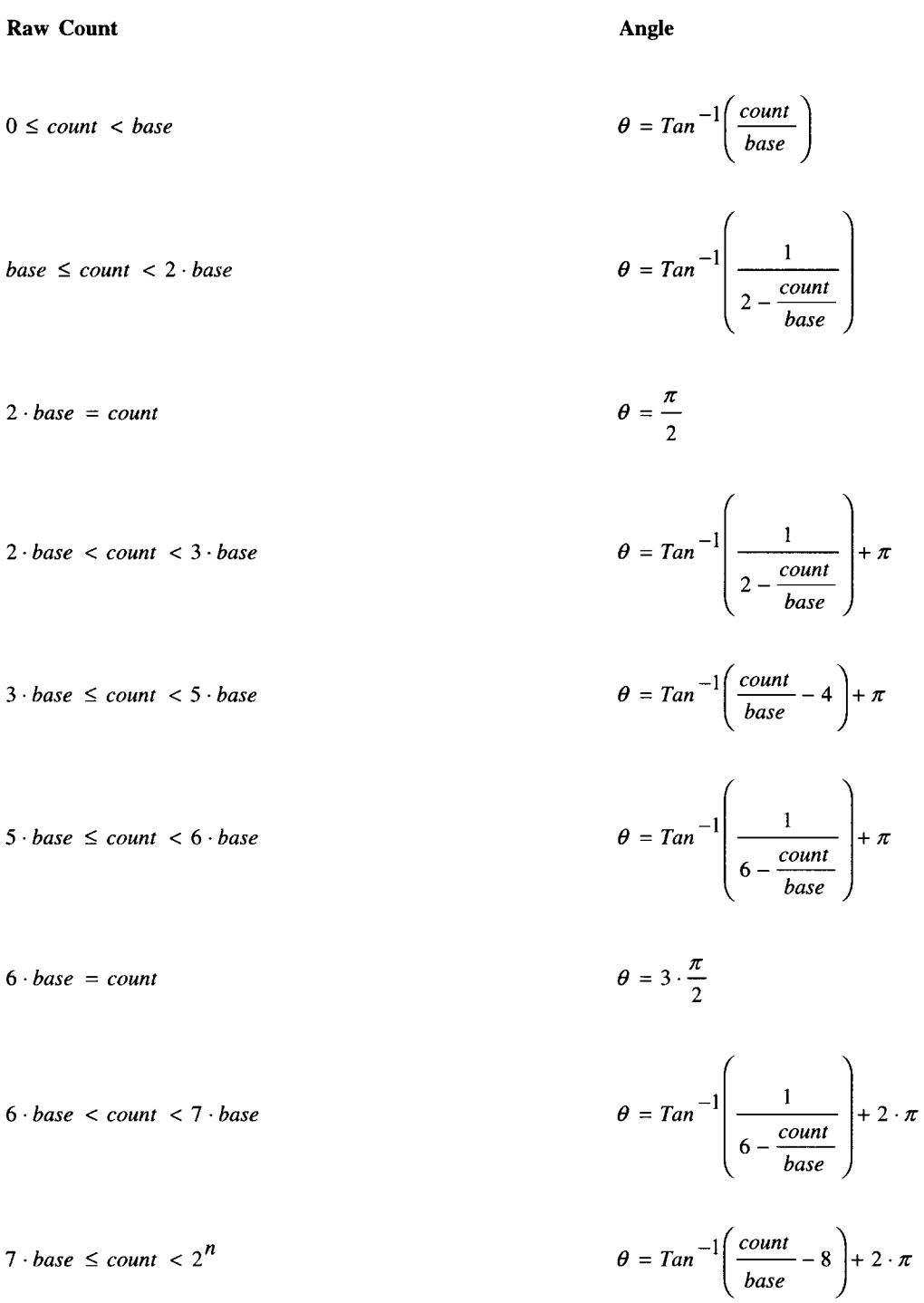

### **Fairchild Synchro Equation**

The following equations describe the conversion of a raw count value to an angle value using the Fairchild Synchro conversion.

*count*: raw count value

*n*: number of bits used to represent raw count value (e.g., 10 or 12)

*θ:* resulting angle conversion

$$
high = \qquad \qquad \left[ count \cdot \frac{1}{2^{(n-2)}} \right] \cdot 2^{(n-2)}
$$

$$
low = \hspace{1cm} count - high
$$

$$
\theta = \left(\tan^{-1}\left(\frac{low}{2^{(n-2)}-low}\right)\cdot\frac{2^n}{2\cdot\pi} + high\right)\cdot\frac{360}{2^n}
$$

in the case of  $low = 2^{(n-2)}$ ,

$$
\theta = \qquad \qquad \left(2^{(n-2)} + high\right) \cdot \frac{360}{2^n}
$$

#### <span id="page-44-0"></span>**APPENDIX B – SAMPLE FRCS FILE**

HEADER: "1.0","db747a","Boeing 747-400","CGABC","3","boeing747-0001a-0000","Sundstrand UFDR","FDAU B747",TRUE,["DFDAU Input Port" "B12"] ["DFDAU Acquisition Card" "AMX3"],"Colour" "Display Length",4,"1998/10/19 11:51:11","File created July 8th/97" RECORD: 12,64,0,0,1.000000 PARAMETER: "Magnetic heading","HDG","HDG\_000",FALSE,"Green" "7.2","1998/10/19 11:51:00","Created July 8th/97" 1,63,1 10 WORD\_OFFSET 2,63,1 10 WORD\_OFFSET 3,63,1 10 WORD\_OFFSET 4,63,1 10 WORD\_OFFSET TRUE, ALL, POLYNOMIAL: 1.000000 2.000000 3.000000 ,0.000000 ,"Degrees", -180.000000 180.000000,RMS [ 60.000000 73.000000 ) 3.000000 [ 50.000000 59.000000 ) 2.000000 [ 40.000000 49.000000 ) 3.000000 , "1.525253",0.000000 "","AC Voltage Ratios","aircraft subsystem" 1777o,19 29,"Binary" PARAMETER: "Auto-pilot 1 engaged","AP1","AP\_001",FALSE,"Red" "1","24/09/98 12:00:00","Created July 8th/97" 1,53,1 7 WORD\_OFFSET 2,53,1 7 WORD\_OFFSET 3,53,1 7 WORD\_OFFSET 4,53,1 7 WORD\_OFFSET TRUE, ALL, STANDARD: BCD

,0.000000 ,"None", 0.000000 1.000000,RMS ( 0.000000 1.000000 ) 0.000000 , "3.333330",0.000000 "Switch","DC Levels","aircraft subsystem" 202o,11 12,"Binary" PARAMETER: "Ground Speed","GSPD","GSPD\_000",FALSE,"Blue" "7.2","24/09/98 12:00:00","Created July 8th/97" 1,43,1 3 WORD\_OFFSET 2,43,1 3 WORD\_OFFSET 3,43,1 3 WORD\_OFFSET 4,43,1 3 WORD\_OFFSET TRUE, ALL, POLYNOMIAL: 1.1E3 2.2E2 ,0.000000 ,"None", 0.000000 2048.000000,Percent ( 0.000000 2048.000000 ) 0.100000 , "3.333330",0.000000 "","AC Voltage Ratios","aircraft subsystem" 312o,19 29,"Binary" PARAMETER: "N1 Actual Engine 1","E1N1","E1N1\_001",FALSE,"Yellow" "7.2","24/09/98 12:00:00","Created July 8th/97" 1,33,1 6 WORD\_OFFSET 2,33,1 6 WORD\_OFFSET 3,33,1 6 WORD\_OFFSET 4,33,1 6 WORD\_OFFSET TRUE, ALL, STANDARD: BCD

#### Flight Recorder Configuration Standard, Version 1.1

,0.000000 ,"None", 0.000000 120.000000,Percent ( 0.000000 120.000000 ) 1.000000 , "3.333330",0.000000 "","AC Voltage Ratios","aircraft subsystem" 346o,17 29,"Binary" PARAMETER: "N2 Actual Engine 2","E2N2","E2N2\_002",FALSE,"Orange" "7.2","24/09/98 12:00:00","Created July 11th/97" 1,33,7 12 WORD\_OFFSET 2,33,7 12 WORD\_OFFSET 3,33,7 12 WORD\_OFFSET 4,33,7 12 WORD\_OFFSET TRUE, ALL, STANDARD: BCD 3333 ,0.000000 ,"None", 0.000000 120.000000,Percent ( 0.000000 120.000000 ) 1.000000 , "3.333330",0.000000 "","AC Voltage Ratios","aircraft subsystem" 346o,17 29,"Binary" PARAMETER: "Pitch Angle","PITCH","05",FALSE,"Black" "7.2","24/09/98 12:00:00", "Source DMC1,2" 1,8,3 12 WORD\_OFFSET 2,8,3 12 WORD\_OFFSET 3,8,3 12 WORD\_OFFSET 4,8,3 12 WORD\_OFFSET TRUE, ALL, POLYNOMIAL: -180.000000 0.352000

,0.000000 ,"Degrees", -180.000000 180.000000,Percent ( -180.000000 180.000000 ) 0.100000 , "3.333330",0.000000 "","","DMC 1" 324o,,"" PARAMETER: "Flight Phase","FPHASE","PHASE\_167",FALSE,"Grey" "7","24/09/98 12:00:00","Start condition for Approach is Height < 800 ft.; End condition is Touch Down" 2,62,1 8 NOT\_SPECIFIED "Cycle Number",3 FALSE, ,0.000000 ,"None",[ 1.000000 1.000000 ] "Preflight" [ 2.000000 2.000000 ] "Taxi Out" [ 3.000000 3.000000 ] "Roll" [ 4.000000 4.000000 ] "Take Off" [ 5.000000 5.000000 ] "Climb" [ 6.000000 6.000000 ] "Cruise" [ 7.000000 7.000000 ] "Approach" [ 8.000000 8.000000 ] "Landing Roll" [ 9.000000 9.000000 ] "Taxi In" [ 10.000000 10.000000 ] "Engine Shutdown" 1.000000 10.000000,, "3.333330",0.000000 "","","FWC"  $0000,$ ,  $"$ PARAMETER: "Cycle Number","CYCLE\_NUM","CYCLE\_1",FALSE,"Purple" "2","24/09/98 12:00:00", "Super frame cycle counter" 2,62,9 12 NOT\_SPECIFIED FALSE, ,0.000000 ,"None", 0.000000 15.000000,, "3.333330",0.000000 "","","" 000o,,"" PARAMETER: "Sync. Code 1","SYNC\_1","1",TRUE,"Brown" "4","24/09/98 12:00:00","Hamilton Standard" 1,1,1 12 NOT\_SPECIFIED FALSE, ,0.000000 ,"None", 3620.000000 3620.000000,, "0.000000", "","",""  $0000,$ ,  $"$ 

#### Flight Recorder Configuration Standard, Version 1.1

PARAMETER: "Sync. Code 2","SYNC\_2","2",TRUE,"Brown" "4","24/09/98 12:00:00","Hamilton Standard"  $2, 1, 1$  12 NOT\_SPECIFIED FALSE, ,0.000000 ,"None", 474.000000 474.000000,, "0.000000", "","","" 000o,,"" PARAMETER: "Sync. Code 3","SYNC\_3","3",TRUE,"Brown" "4","24/09/98 12:00:00","Hamilton Standard" 3,1,1 12 NOT\_SPECIFIED FALSE, ,0.000000 ,"None", 3621.000000 3621.000000,, "0.000000", "","","" 000o,,"" PARAMETER: "Sync. Code 4","SYNC\_4","4",TRUE,"Brown" "4","1998/10/19 11:51:11","Hamilton Standard" 4,1,1 12 NOT\_SPECIFIED FALSE, ,0.000000 ,"None", 475.000000 475.000000,, "0.000000", "","","" 000o,,""